&

# NAG Library Routine Document

# D06CAF

<span id="page-0-0"></span>Note: before using this routine, please read the Users' Note for your implementation to check the interpretation of bold italicised terms and other implementation-dependent details.

## 1 Purpose

D06CAF uses a barycentering technique to smooth a given mesh.

# 2 Specification

SUBROUTINE D06CAF (NV, NELT, [NEDGE, COOR](#page-1-0), [EDGE](#page-1-0), [CONN](#page-1-0), [NVFIX, NUMFIX](#page-1-0),

[ITRACE](#page-1-0), [NQINT, IWORK](#page-2-0), [LIWORK](#page-2-0), [RWORK, LRWORK, IFAIL](#page-2-0)) INTEGER NV, NELT, NEDGE, EDGE(3,NEDGE), CONN(3,NELT), NVFIX, NUMFIX(\*), ITRACE, NQINT, IWORK(LIWORK), LIWORK, LRWORK, IFAIL & & REAL (KIND=nag\_wp) COOR(2,NV), RWORK(LRWORK)

# 3 Description

D06CAF uses a barycentering approach to improve the smoothness of a given mesh. The measure of quality used for a triangle  $K$  is

$$
Q_K = \alpha \frac{h_K}{\rho_K};
$$

where  $h_K$  is the diameter (length of the longest edge) of K,  $\rho_K$  is the radius of its inscribed circle and  $\sqrt{2}$  $\alpha = \frac{\sqrt{3}}{6}$  is a normalization factor chosen to give  $Q_K = 1$  for an equilateral triangle.  $Q_K$  ranges from 1, for an equilateral triangle, to  $\infty$ , for a totally flat triangle.

D06CAF makes small perturbation to vertices (using a barycenter formula) in order to give a reasonably good value of  $Q_K$  for all neighbouring triangles. Some vertices may optionally be excluded from this process.

For more details about the smoothing method, especially with regard to differing quality, consult the D06 Chapter Introduction as well as George and Borouchaki (1998).

This routine is derived from material in the MODULEF package from INRIA (Institut National de Recherche en Informatique et Automatique).

# 4 References

George P L and Borouchaki H (1998) Delaunay Triangulation and Meshing: Application to Finite Elements Editions HERMES, Paris

## 5 Parameters

1: NV – INTEGER *Input* 

On entry: the total number of vertices in the input mesh. Constraint:  $N V \geq 3$ .

2: NELT – INTEGER Input

On entry: the number of triangles in the input mesh. Constraint:  $NELT \leq 2 \times NV - 1$ .

#### <span id="page-1-0"></span>3: NEDGE – INTEGER *Input*

On entry: the number of the boundary and interface edges in the input mesh.

*Constraint*: NEDGE  $\geq 1$ .

#### 4:  $COOR(2, NV) - REAL (KIND = nag wp) array$  $COOR(2, NV) - REAL (KIND = nag wp) array$  $COOR(2, NV) - REAL (KIND = nag wp) array$  Input/Output

On entry: COOR(1, i) contains the x coordinate of the ith input mesh vertex, for  $i = 1, 2, \ldots$  [NV;](#page-0-0) while  $COOR(2, i)$  contains the corresponding y coordinate.

On exit:  $COR(1, i)$  will contain the x coordinate of the ith smoothed mesh vertex, for  $i = 1, 2, \ldots, NV$ ; while COOR $(2, i)$  will contain the corresponding y coordinate. Note that the coordinates of boundary and interface edge vertices, as well as those specified by you (see the description of NUMFIX), are unchanged by the process.

5: EDGE(3, NEDGE) – INTEGER array Input

On entry: the specification of the boundary or interface edges. EDGE $(1, i)$  and EDGE $(2, i)$  contain the vertex numbers of the two end points of the *i*th boundary edge. EDGE(3, *i*) is a user-supplied tag for the *i*th boundary or interface edge: EDGE(3, *i*) = 0 for an interior edge and has a nonzero tag otherwise.

Constraint:  $1 \leq EDGE(i, j) \leq NV$  $1 \leq EDGE(i, j) \leq NV$  and  $EDGE(1, j) \neq EDGE(2, j)$ , for  $i = 1, 2$  and  $j = 1, 2, \ldots$ , NEDGE.

#### 6:  $CONN(3, NELT) - INTEGR array$  $CONN(3, NELT) - INTEGR array$  $CONN(3, NELT) - INTEGR array$  Input

On entry: the connectivity of the mesh between triangles and vertices. For each triangle  $i$ , CONN $(i, i)$  gives the indices of its three vertices (in anticlockwise order), for  $i = 1, 2, 3$  and  $i = 1, 2, \ldots$ , [NELT.](#page-0-0)

Constraint:  $1 \leq \text{CNN}(i, j) \leq \text{NV}$  $1 \leq \text{CNN}(i, j) \leq \text{NV}$  $1 \leq \text{CNN}(i, j) \leq \text{NV}$  and  $\text{CNN}(1, j) \neq \text{CNN}(2, j)$  and  $\text{CNN}(1, j) \neq \text{CNN}(3, j)$ and CONN $(2, j) \neq$  CONN $(3, j)$ , for  $i = 1, 2, 3$  and  $j = 1, 2, ...$ , [NELT](#page-0-0).

7: NVFIX – INTEGER *Input* 

On entry: the number of fixed vertices in the input mesh.

Constraint:  $0 \leq NVFIX \leq NV$ .

8: NUMFIX $(*)$  – INTEGER array Input

Note: the dimension of the array NUMFIX must be at least  $max(1, NVFIX)$ .

On entry: the indices in COOR of fixed interior vertices of the input mesh.

Constraint: if [NV](#page-0-0)FIX > 0, 1  $\leq$  NUMFIX(i)  $\leq$  NV, for  $i = 1, 2, ...,$  NVFIX.

#### 9: ITRACE – INTEGER Input

On entry: the level of trace information required from D06CAF.

 $ITRACE < 0$ 

No output is generated.

 $ITRACE = 1$ 

A histogram of the triangular element qualities is printed on the current advisory message unit (see X04ABF) before and after smoothing. This histogram gives the lowest and the highest triangle quality as well as the number of elements lying in each of the [NQINT](#page-2-0) equal intervals between the extremes.

 $ITRACE > 1$ 

The output is similar to that produced when ITRACE  $= 1$  but the connectivity between vertices and triangles (for each vertex, the list of triangles in which it appears) is given.

You are advised to set ITRACE  $= 0$ , unless you are experienced with finite element meshes.

<span id="page-2-0"></span>10: NOINT – INTEGER *Input* 

On entry: the number of intervals between the extreme quality values for the input and the smoothed mesh.

If [ITRACE](#page-1-0)  $= 0$ , NOINT is not referenced.

- 11: IWORK(LIWORK) INTEGER array Workspace
- 12: LIWORK INTEGER *Input*

On entry: the dimension of the array IWORK as declared in the (sub)program from which D06CAF is called.

*Constraint*: LIWORK  $\geq 8 \times \text{NELT} + 2 \times \text{NV}$  $\geq 8 \times \text{NELT} + 2 \times \text{NV}$  $\geq 8 \times \text{NELT} + 2 \times \text{NV}$  $\geq 8 \times \text{NELT} + 2 \times \text{NV}$  $\geq 8 \times \text{NELT} + 2 \times \text{NV}$ .

- 13: RWORK(LRWORK) REAL (KIND=nag\_wp) array Workspace
- 14: LRWORK INTEGER *Input*

On entry: the dimension of the array RWORK as declared in the (sub)program from which D06CAF is called.

*Constraint*: LRWORK  $\geq 2 \times NV + NELT$  $\geq 2 \times NV + NELT$  $\geq 2 \times NV + NELT$ .

15: IFAIL – INTEGER *Input/Output* 

On entry: IFAIL must be set to  $0, -1$  or 1. If you are unfamiliar with this parameter you should refer to Section 3.3 in the Essential Introduction for details.

For environments where it might be inappropriate to halt program execution when an error is detected, the value  $-1$  or 1 is recommended. If the output of error messages is undesirable, then the value 1 is recommended. Otherwise, if you are not familiar with this parameter, the recommended value is 0. When the value  $-1$  or 1 is used it is essential to test the value of IFAIL on exit.

On exit: IFAIL  $= 0$  unless the routine detects an error or a warning has been flagged (see Section 6).

## 6 Error Indicators and Warnings

If on entry IFAIL  $= 0$  or  $-1$ , explanatory error messages are output on the current error message unit (as defined by X04AAF).

Errors or warnings detected by the routine:

 $IFAIL = 1$ 

```
On entry, NV < 3,
or NV - 1,
or NEDGE < 1.
or EDGE(i, j) < 1 or NV for some i = 1, 2 and j = 1, 2, \ldotsNEDGE,
or  EDGE(2, j) for some j = 1, 2, \ldotsEDGE,
or \text{CONN}(i, j) < 1 or NV} for some i = 1, 2, 3 and NELT},
or  CONN(2, j) o r CONN(1, j) = CONN(3, j) o r
      CONN(2, j) = CONN(3, j) for some NELT},
or NVFIX < 0 or NVFIX > NV,
 NUMFIX(i) < 1 or NUMFIXNV for some i = 1, 2, \ldots, NVNVFIX > 0,
or LIWORK < 8 \timesNELT + 2 \timesNV.
or LRWORK NV + NELT.
```
 $IFAIL = 2$ 

A serious error has occurred in an internal call to an auxiliary routine. Check the input mesh, especially the connectivity between triangles and vertices (the parameter [CONN\)](#page-1-0). Setting [ITRACE](#page-1-0)  $> 1$  may provide more information. If the problem persists, contact NAG.

[IFAIL](#page-2-0)  $= -99$ 

An unexpected error has been triggered by this routine. Please contact NAG.

See Section 3.8 in the Essential Introduction for further information.

 $IFAIL = -399$  $IFAIL = -399$ 

Your licence key may have expired or may not have been installed correctly.

See Section 3.7 in the Essential Introduction for further information.

 $IFAIL = -999$  $IFAIL = -999$ 

Dynamic memory allocation failed.

See Section 3.6 in the Essential Introduction for further information.

# 7 Accuracy

Not applicable.

## 8 Parallelism and Performance

D06CAF is not threaded by NAG in any implementation.

D06CAF makes calls to BLAS and/or LAPACK routines, which may be threaded within the vendor library used by this implementation. Consult the documentation for the vendor library for further information.

Please consult the [X06 Chapter Introduction](#page-0-0) for information on how to control and interrogate the OpenMP environment used within this routine. Please also consult the Users' Note for your implementation for any additional implementation-specific information.

## 9 Further Comments

None.

## 10 Example

In this example, a uniform mesh on the unit square is randomly distorted using routines from Chapter G05. D06CAF is then used to smooth the distorted mesh and recover a uniform mesh.

#### 10.1 Program Text

```
Program d06cafe
```
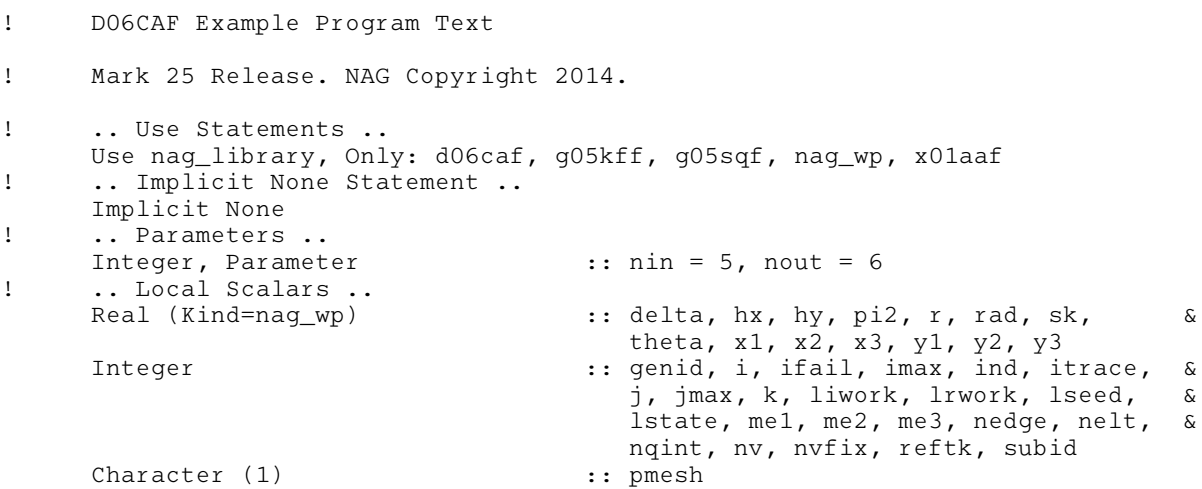

```
! .. Local Arrays ..
     Real (Kind=nag_wp), Allocatable :: coor(:,:), rwork(:), variates(:)
      Integer, Allocatable :: conn(:,:), edge(:,:), iwork(:), &
                                         numfix(:), seed(:), state(:)
! .. Intrinsic Procedures ..
     Intrinsic \qquad \qquad \text{if} \quad \text{cos, min, real, sin}! .. Executable Statements ..
     Write (nout,*) 'D06CAF Example Program Results'
     Flush (nout)
! Skip heading in data file
     Read (nin,*)
! Read IMAX and JMAX, the number of vertices
! in the x and y directions respectively.
     Read (nin,*) imax, jmax
     nv = imax * jmax\text{nelt} = 2 \cdot (\text{imax}-1) \cdot (\text{imax}-1)nedge = 2*(i max-1) + 2*(j max-1)liwork = 8*nelt + 2*nv
     lrwork = 2 * nv + nelt
! The array VARIATES will be used when distorting the mesh
     Allocate (variates(2*nv),coor(2,nv),conn(3,nelt),edge(3,nedge), &
       iwork(liwork),rwork(lrwork))
! Read distortion percentage and calculate radius
! of distortion neighbourhood so that cross-over
! can only occur at 100% or greater.
     Read (nin,*) delta
     hx = 1.0E0_nag_wp/real(imax-1,kind=nag_wp)
     hy = 1.0E0_nag_wp/real(jmax-1,kind=nag_wp)
     rad = 0.005E0 nag wp*delta*min(hx, hy)
     pi2 = 2.0E0_naq_wp*x01aaf(pi2)! GENID identifies the base generator
     qenid = 1subid = 1! For GENID = 1 only one seed is required
! The initialiser is first called in query mode to get the value of
! LSTATE for the chosen base generator
     lesch = 1lstate = -1Allocate (seed(lseed),state(lstate))
! Initialise the seed
     seed(1:lseed) = (/1762541/)ifail = 0Call g05kff(genid, subid, seed, lseed, state, lstate, ifail)
     Deallocate (state)
     Allocate (state(lstate))
! Initialise the generator to a repeatable sequence
     ifail = 0Call q05kff(qenid,subid,seed,lseed,state,lstate,ifail)
! Generate two sets of uniform random variates
     ifail = 0Call q05sqf(nv,0.0E0 nag_wp,rad,state,variates,ifail)
```

```
ifail = 0Call g05sqf(nv,0.0E0_nag_wp,pi2,state,variates(nv+1),ifail)
! Generate a simple uniform mesh and then distort it
! randomly within the distortion neighbourhood of each
! node.
      k = 0ind = 0Do j = 1, jmaxDo i = 1, imax
          k = k + 1r = variates(k)theta = variates(nv+k)
          If (i==1 \cdot 0r \cdot i == imax \cdot 0r \cdot i == 1 \cdot 0r \cdot i == imax) Then
            r = 0.E0_nag_wpEnd If
          \text{coor}(1,k) = \text{real}(i-1,kind=nag_wp) * hx + r * \text{cos}(theta)\text{coor}(2, k) = \text{real}(j-1, kind = \text{mag}_wp) * hy + r * \sin(\text{theta})If (i<imax .And. j<jmax) Then
            ind = ind + 1conn(1,ind) = kconn(2,ind) = k + 1conn(3,ind) = k + imax + 1ind = ind + 1conn(1,ind) = kconn(2,ind) = k + imax + 1conn(3,ind) = k + imaxEnd If
        End Do
      End Do
      Read (nin,*) pmesh
      Write (nout,*)
      Select Case (pmesh)
      Case ('N')
        Write (nout,*) 'The complete distorted mesh characteristics'
        Write (nout,99999) 'Number of vertices =', nv
        Write (nout,99999) 'Number of elements =', nelt
      Case ('Y')
! Output the mesh
        Write (nout,99998) nv, nelt
        Do i = 1, nv
          Write (nout, 99997) \text{coor}(1,i), \text{coor}(2,i)End Do
      Case Default
        Write (nout,*) 'Problem: the printing option must be Y or N'
        Go To 100
      End Select
      reftk = 0Do k = 1, nelt
       me1 = conn(1, k)me2 = conn(2, k)me3 = conn(3, k)
```

```
x1 = \text{coor}(1, \text{me1})x2 = \text{coor}(1, \text{me2})x3 = coor(1, me3)y1 = \text{coor}(2, \text{me1})\bar{y}2 = coor(2, me2)
        y3 = \text{coor}(2, \text{me}3)sk = ((x2-x1)*(y3-y1)-(y2-y1)*(x3-x1))/2.E0 nag wp
        If (sk<0.E0_nag_wp) Then
          Write (nout,*) \overline{V} 'Error: the surface of the element is negative'
          Write (nout, 99999) 'element number = ', k
          Write (nout,99995) 'element surface = ', sk
          Go To 100
        End If
        If (pmesh=='Y') Then
          Write (nout, 99996) conn(1,k), conn(2,k), conn(3,k), reftk
        End If
      End Do
      Flush (nout)
! Boundary edges
      Do i = 1, imax - 1
        edge(1, i) = iedge(2, i) = i + 1End Do
      Do i = 1, jmax - 1
       edge(1, \text{imax-1+i}) = i* \text{imax}edge(2,imax-1+i) = (i+1)*imax
      End Do
      Do i = 1, imax - 1edge(1, \text{imax-1+jmax-1+i}) = \text{imax+jmax - i + 1}edge(2,imax-1+jmax-1+i) = imax*jmax - iEnd Do
      Do i = 1, jmax - 1
        edge(1,2*(imax-1)+jmax-1+i) = (jmax-i)*imax + 1
        edge(2,2*(imax-1)+jmax-1+i) = (jmax-i-1)*imax + 1End Do
      edge(3,1:node) = 0nvfix = 0Allocate (numfix(nvfix))
      itrace = 1
      nqint = 10
! Call the smoothing routine
      ifail = 0Call d06caf(nv,nelt,nedge,coor,edge,conn,nvfix,numfix,itrace,nqint, &
        iwork,liwork,rwork,lrwork,ifail)
      Select Case (pmesh)
      Case ('N')
        Write (nout,*)
        Write (nout,*) 'The complete smoothed mesh characteristics'
        Write (nout,99999) 'Number of vertices =', nv
        Write (nout,99999) 'Number of elements =', nelt
      Case ('Y')
! Output the mesh
        Write (nout,99998) nv, nelt
```

```
Do i = 1, nv
          Write (nout, 99997) \text{coor}(1,i), \text{coor}(2,i)End Do
        ref+k = 0Do k = 1, nelt
          Write (nout, 99996) conn(1,k), conn(2,k), conn(3,k), reftk
        End Do
      End Select
100 Continue
99999 Format (1X,A,I6)
99998 Format (1X,2I10)
99997 Format (2(2X,E13.6))
99996 Format (1X,4I10)
99995 Format (1X,A,E13.6)
    End Program d06cafe
```
#### 10.2 Program Data

D06CAF Example Program Data 20 20 : IMAX JMAX<br>87.0 : DELTA 87.0 :DELTA<br>'N' :Print: 'N' :Printing option 'Y' or 'N'

#### 10.3 Program Results

```
D06CAF Example Program Results
The complete distorted mesh characteristics
Number of vertices = 400
Number of elements = 722
BEFORE SMOOTHING
Minimum smoothness measure: 1.0060557<br>
Maximum smoothness measure: 45.7310387<br>
Distribution interval Number of elements
Maximum smoothness measure:
Distribution interval Mumber of 1.0060557 - 5.4785540 715<br>5.4785540 - 9.9510523 4
     1.0060557 - 5.4785540 715
     5.4785540 - 9.9510523 4
     9.9510523 - 14.4235506 1
    14.4235506 - 18.8960489 0
    18.8960489 - 23.3685472 0
    23.3685472 - 27.8410455 0
    27.8410455 - 32.3135438 0
    32.3135438 - 36.7860421 0
    36.7860421 - 41.2585404 0
   41.2585404 - 45.7310387 1
AFTER SMOOTHING
Minimum smoothness measure: 1.3377832
Maximum smoothness measure: 1.4445226
Distribution interval Number of elements<br>1.3377832 - 1.3484572 0
     1.3377832 - 1.3484572 0
     1.3484572 - 1.3591311 13
     1.3591311 - 1.3698050 42
    1.3698050 - 1.3804790 104
     1.3804790 - 1.3911529 162<br>1.3911529 - 1.4018268 159
     1.3911529 - 1.4018268 -1.4018268 - 1.4125008 122<br>1.4125008 - 1.4231747 74
                     1.4231747 74
     1.4231747 - 1.4338486 31<br>1.4338486 - 1.4445226 14
     1.4338486 - 1.4445226 14
The complete smoothed mesh characteristics
Number of vertices = 400
Number of elements = 722
```
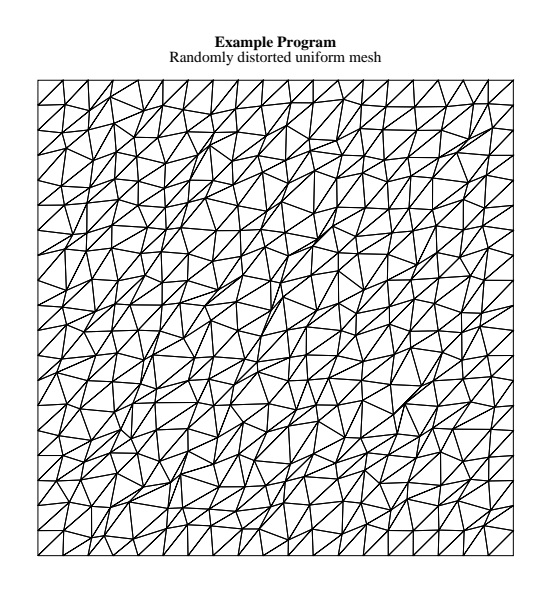

Distorted mesh smoothed and a uniform mesh recovered

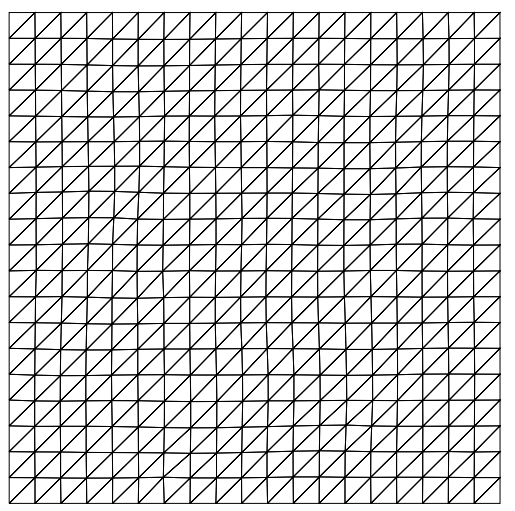